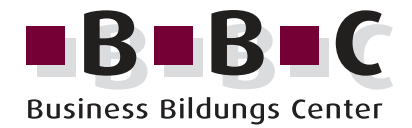

## **Überprüfung der Zulassung zur AWP/BP-Prüfung bei der IHK Bonn**

Sehr geehrte Teilnehmer und Teilnehmerinnen,

Sie können die BP Prüfung bei der IHK Bonn machen.

Unter der unten aufgeführten Web Adresse der IHK Bonn können Sie Ihre Unterlagen zur Überprüfung Ihrer Zugangsvoraussetzungen einreichen: **www.ihk-bonn.de**

## **Bitte gehen Sie dann wie folgt vor:**

- 1. Sie gehen bitte auf die IHK Bonn Seite.
- 2. Sie geben oben rechts bei WEBCODE die 1828 (steht für den BP) ein.
- 3. Sie landen auf der Seite BP.
- 4. Rechts oben finden Sie ONLINE-ANMELDUNG/ZULASSUNG da bitte drauf gehen.
- 5. Dann pflegen Sie Ihre Daten dort ein.
- 6. Die IHK Bonn prüft es und gibt Ihnen dann Bescheid.

Sollten Sie noch Fragen haben würde ich mich über einen Anruf freuen.

Bis dahin wünsche ich Ihnen noch einen schönen Tag.

**BBC** Business Bildungs Center GmbH

## *Katja Arncken*

Ribbeckstraße 6, Innenhof 45127 Essen Telefon: 0201 83 09 46-10 www.bbc-essen.de katja.arncken@bbc-nrw.de